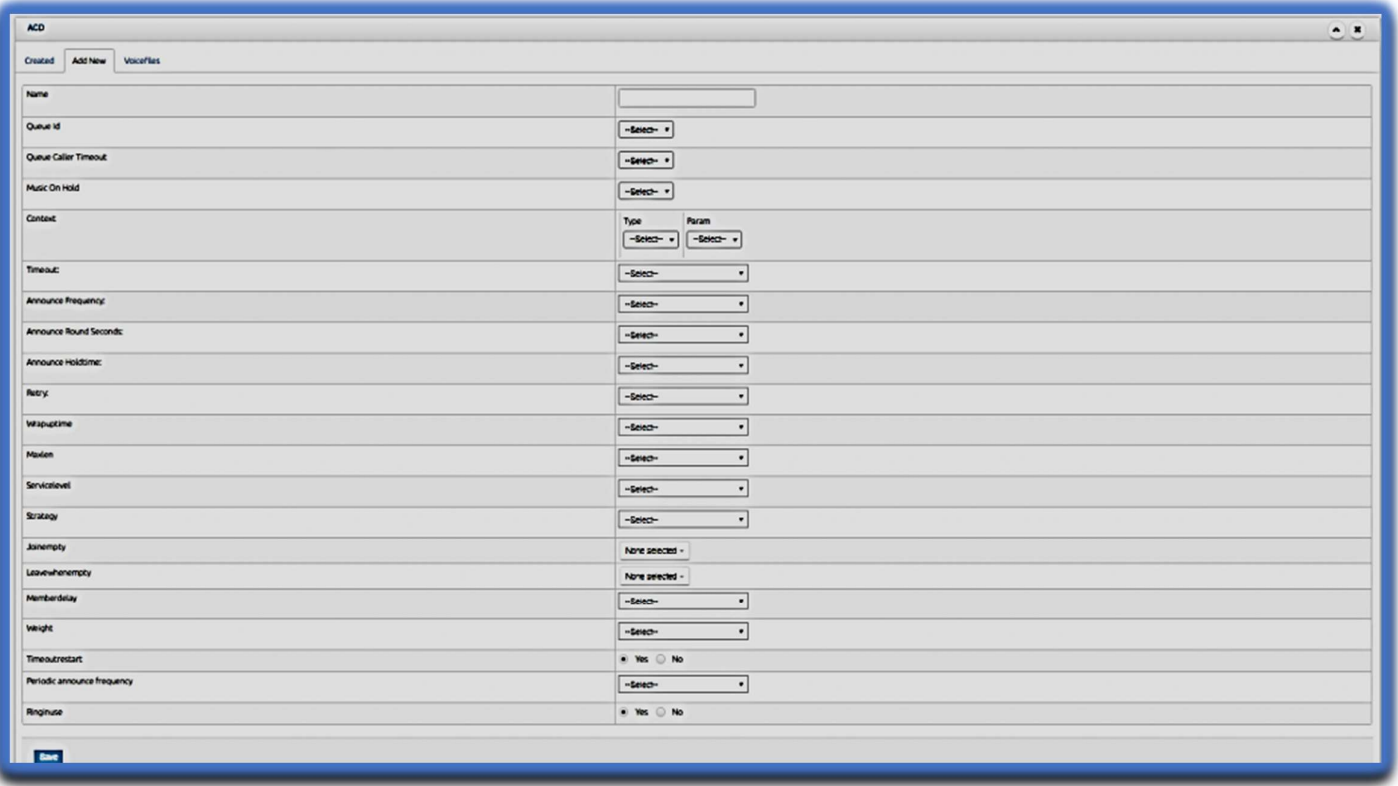

Name- Name of the ACD, e.g. sales, service, new enquiry, etc.

Queue id- unique id for the queue or ACD

Queue caller timeout- this helps set the time limit for a call on hold before its disconnected and filed in the abandoned calls section. The time limit is 30 sec to 180 sec with a gap of 30 sec. basically it defines the maximum time a call can remain in queue.

Music on hold- can set different MOH for every queue

Context- context can be specified in the sense that if a caller presses a SINGLE Digit extension while in queue, they will be taken out of the queue and transferred to this extn

Timeout- it allows to set a time on the number of rings on an extn before the agent is filed as unavailable. The call then gets transferred to the next available agent.

Announce frequency- time interval to announce position in queue and hold time to the caller. This value will be ignored if the caller's position has changed.

Wrapuptime- time interval before another call is transmitted to a potentially free agent

Maxlen: Maximum number of people waiting in the queue (0 for unlimited).

Servicelevel : Used for service level statistics (calls answered within service level time frame). In other words goal set by organisation in time taken to attend the call.

Strategy : Various options of ringing pattern chosen for a queue. Valid strategies include:

ringall – ring all available channels until one answers (default)

leastrecent – ring interface which was least recently hung up by this queue

## fewestcalls – ring the one with fewest completed calls from this queue

 $random - ring$  random interface

 $r$ rrmemory – round robin with memory, remember where we left off last ring pass

rrordered – same as rrmemory, except the queue member order from config file is preserved

linear – rings interfaces in the order specified in this configuration file. If you use dynamic members, the members will be rung in the order in which they were added

wrandom – rings random interface, but uses the member's penalty as a weight when calculating their metric. So a member with penalty 0 will have a metric somewhere between 0 and 1000, and a member with penalty 1 will have a metric between 0 and 2000, and a member with penalty 2 will have a metric between 0 and 3000. Please note, if using this strategy, the member penalty is not the same as when using other queue strategies. It is ONLY used as a weight for calculating metric.

**Joinempty**: This option controls whether a caller may join a queue depending on agent availability. When a caller attempts to enter a queue, the members of that queue are examined. If option Yes is selected then, the caller will be allowed to join the queue and on timeout / caller disconnection, the call shall be treated as Abandoned. If option No is selected then, the caller will be disconnected and will not be allowed to enter the queue and no record of that call will be created in queue reports.

Leavewhenempty : This option controls whether a caller may remain in a queue that he has already joined. The state of the members of the queue are checked periodically during the caller's stay in the queue. If option No is selected and all of the members are unavailable then the caller will be removed from the queue. If option Yes is selected then, the caller will be allowed to remain in the queue till timeout / caller disconnection, the call shall be treated as Abandoned.

Memberdelay : If you wish to have a delay before the member is connected to the caller (or before the member hears any announcement messages), set this to the number of seconds to delay.

Weight : This indicates Weight of queue – when compared to other queues, higher weights get first shot at available channels when the same channel is included in more than one queue.

Timeoutrestart : If timeoutrestart is set to yes, then the timeout for an agent to answer is reset if a BUSY or CONGESTION is received. This can be useful if agents are able to cancel a call with reject or similar.

Periodic announce frequency : How often to make any periodic announcement.

Ringinuse : If you want the queue to avoid sending calls to members whose devices are known to be 'in use' (via the channel driver supporting that device state) use this option. (Note: only the SIP channel driver currently is able to report 'in use'.).